#### Vista Flip 3D Activator Free Registration Code (Final 2022)

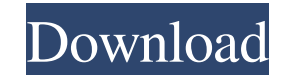

# **Vista Flip 3D Activator For Windows [2022]**

Vista Flip 3D Activator Crack For Windows gives you the power to create seamless flip videos on your PC. Features: Create flip videos from any screen videos You can set up any corner of the screen to perform flip actions C flip Video to audio/video converter 1.0.8 Review Vista Flip 3D Activator is a very simple application designed to add a new feature to the famous Flip 3D feature, letting you enable it by moving the mouse cursor in a corne corner of the screen to work with Flip 3D, while the application quietly sits in the System Tray. The interface is pretty simple and you should have no problem trying to figure out how to use it. You thus can choose either Although it's supposed to run all the time and keep an icon in System Tray, Vista Flip 3D Activator is far from being a resource hog, running on very low resources. While it works quite okay on Windows Vista, there seem to privileges to make it work flawlessly. Another issue we've discovered during our test concerns the mouse buttons you can configure to enable Flip 3D. While the middle mouse doesn't seem to be supported, Vista Flip 3D Activ Flip 3D. Overall however, Vista Flip 3D Activator is quite a handy tool that helps you turn on Flip 3D whenever you want, just by moving the mouse cursor in a corner of the screen. It works quick and easy and has no negati At Screen Activator is a universal mouse button remapper that will help you activate any screen side. Disclaimer: This application is fully ad-supported and we receive compensation from the software developer in the form o

### **Vista Flip 3D Activator Crack+ With License Key**

Vista Flip 3D Activator Cracked 2022 Latest Version is a very simple application designed to add a new feature to the famous Flip 3D feature, letting you enable it by moving the mouse cursor in a corner of the screen. Simi screen to work with Flip 3D, while the application quietly sits in the System Tray. The interface is pretty simple and you should have no problem trying to figure out how to use it. You thus can choose either a single corn supposed to run all the time and keep an icon in System Tray, Vista Flip 3D Activator is far from being a resource hog, running on very low resources. While it works quite okay on Windows Vista, there seem to be some compa make it work flawlessly. Another issue we've discovered during our test concerns the mouse buttons you can configure to enable Flip 3D. While the middle mouse doesn't seem to be supported, Vista Flip 3D Activator lets you Overall however, Vista Flip 3D Activator is quite a handy tool that helps you turn on Flip 3D whenever you want, just by moving the mouse cursor in a corner of the screen. It works quick and easy and has no negative impact version? What is expected in the future? New Release of Vista Flip 3D Activator 5.23 release date and news Check now Vista Flip 3D Activator 5.22 download Links Here you will find download links for the latest official ver description Vista Flip 3D Activator 3.01.091: Vista Flip 3D Activator is a very simple application designed to add a new feature to the famous Flip 3D feature, letting you enable it by moving the mouse cursor in a corner o

### **Vista Flip 3D Activator License Code & Keygen Free Download**

Vista Flip 3D Activator is a very simple application designed to add a new feature to the famous Flip 3D feature, letting you enable Flip 3D by moving the mouse cursor in a corner of the screen. You can choose either a sin Although it's supposed to run all the time and keep an icon in System Tray, Vista Flip 3D Activator is far from being a resource hog, running on very low resources. While it works quite okay on Windows Vista, there seem to privileges to make it work flawlessly. Another issue we've discovered during our test concerns the mouse buttons you can configure to enable Flip 3D. While the middle mouse doesn't seem to be supported, Vista Flip 3D Activ Flip 3D. Overall however, Vista Flip 3D Activator is quite a handy tool that helps you turn on Flip 3D whenever you want, just by moving the mouse cursor in a corner of the screen. It works quick and easy and has no negati corner or multiple ones to activate Flip 3D. \* You can choose between a mouse button or button combination to activate Flip 3D. \* Set up a mouse button to activate Flip 3D. \* No clicks are required to activate Flip 3D. \* V \* Middle mouse button is not supported. \* Microsoft Windows Vista is required. \* Please take into account Vista Flip 3D Activator is freeware. There are no limitations. Use: \* To activate Flip 3D by moving your mouse curso Flip 3D. \* To activate Flip 3D by holding CTRL and left-clicking your mouse button. \* To activate Flip 3D by holding CTRL and right-clicking your mouse button. \*

#### **What's New In?**

Vista Flip 3D Activator is a very simple application designed to add a new feature to the famous Flip 3D feature, letting you enable it by moving the mouse cursor in a corner of the screen. Similar to the feature we've see application quietly sits in the System Tray. The interface is pretty simple and you should have no problem trying to figure out how to use it. You thus can choose either a single corner or multiple ones to use with Flip 3D icon in System Tray, Vista Flip 3D Activator is far from being a resource hog, running on very low resources. While it works quite okay on Windows Vista, there seem to be some compatibility issues with Windows 7 and users we've discovered during our test concerns the mouse buttons you can configure to enable Flip 3D. While the middle mouse doesn't seem to be supported, Vista Flip 3D Activator lets you even set up the standard left or right quite a handy tool that helps you turn on Flip 3D whenever you want, just by moving the mouse cursor in a corner of the screen. It works quick and easy and has no negative impact on your system resources. As it is an autom and it is running in the system tray. The application supports a huge number of settings, including: \* To enable Flip 3D you only need to set the required mouse location and it works with the button 1, 2 and 3, but the Win Activator. You can start with the default 8 and you can add more mouse buttons to the program in order to assign them a specific function, the button 1 and 2 on Vista Activator are for opening the program and clicking on t

# **System Requirements:**

Windows 7 SP1 (32-bit and 64-bit) Windows 8.1 (32-bit and 64-bit) Processor: Intel or AMD Dual-Core 2.4GHz or higher Memory: 4 GB RAM Graphics: 128MB DirectX 9-compatible video card (or higher) DirectX®: 8.0 (or higher) Ha

# Related links:

<https://pouss-mooc.fr/2022/06/08/xilisoft-mts-converter-1-6-6-8-crack-free-license-key-x64-latest-2022/> [https://articlebeast.online/wp-content/uploads/2022/06/H264\\_TS\\_Cutter\\_\\_Crack\\_With\\_Full\\_Keygen\\_Free\\_Download\\_For\\_PC\\_Latest2022.pdf](https://articlebeast.online/wp-content/uploads/2022/06/H264_TS_Cutter__Crack_With_Full_Keygen_Free_Download_For_PC_Latest2022.pdf) <https://amoserfotografo.com/advert/dwgsee-pro-8-38-crack-free-3264bit/> <https://prendimisubito.com/wp-content/uploads/2022/06/CaptureSaver.pdf> [https://delicatica.ru/wp-content/uploads/2022/06/MSA\\_AutoClicker.pdf](https://delicatica.ru/wp-content/uploads/2022/06/MSA_AutoClicker.pdf) [http://www.hommdb.com/wp-content/uploads/Portable\\_Fact200\\_\\_Crack\\_\\_With\\_Serial\\_Key\\_Free.pdf](http://www.hommdb.com/wp-content/uploads/Portable_Fact200__Crack__With_Serial_Key_Free.pdf) [https://physicalvaldivia.cl/wp-content/uploads/2022/06/Medical\\_Invoice\\_Template\\_With\\_Full\\_Keygen\\_Free.pdf](https://physicalvaldivia.cl/wp-content/uploads/2022/06/Medical_Invoice_Template_With_Full_Keygen_Free.pdf) [https://likesmeet.com/upload/files/2022/06/u4WBAV1xdQtDGZjdwCde\\_08\\_3e23d47c313655dae1303cd540f2e8d8\\_file.pdf](https://likesmeet.com/upload/files/2022/06/u4WBAV1xdQtDGZjdwCde_08_3e23d47c313655dae1303cd540f2e8d8_file.pdf) <http://4uall.net/2022/06/08/auction-defender-crack-activation-free-download-for-pc-march-2022/> <http://mimnon.org/wp-content/uploads/2022/06/garijame.pdf>